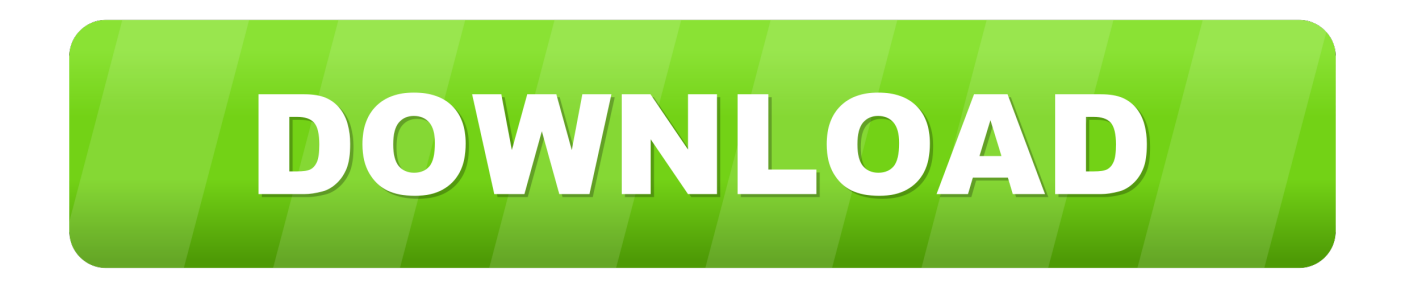

[Vehicle Tracking 2019 Herunterladen 32 Bits DE](http://geags.com/16zdjv)

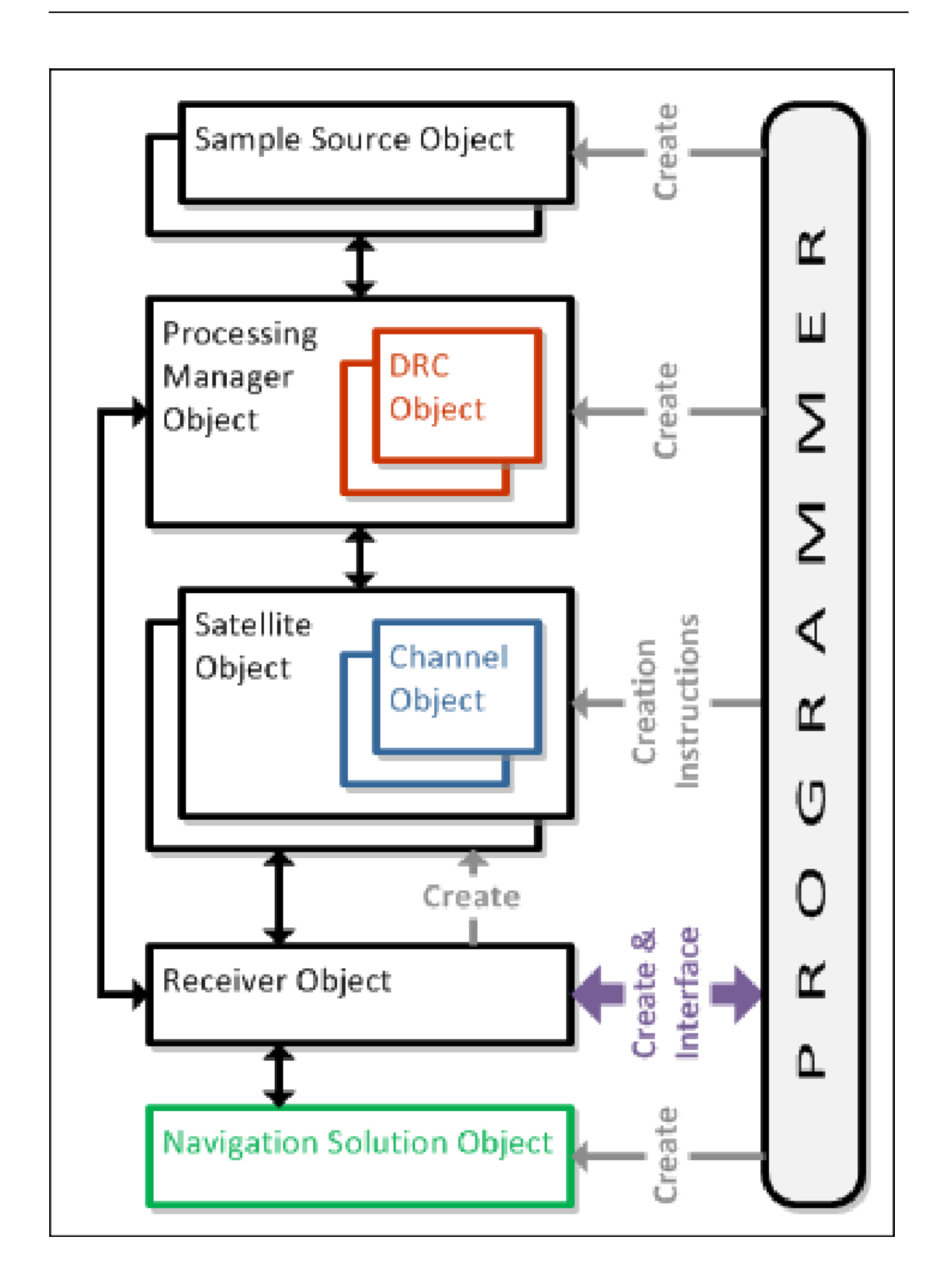

[Vehicle Tracking 2019 Herunterladen 32 Bits DE](http://geags.com/16zdjv)

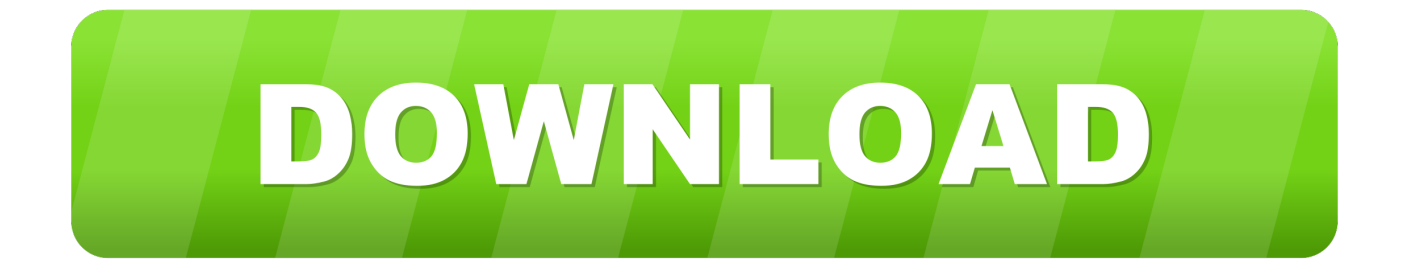

DWG-2009; for Windows Vista/XP; 32-bit version ; former DWG Viewer) External ... Autodesk Vehicle Tracking 2019 Object Enabler (AVT runtime, 64-bit) External ... Catalina) - cloud 2D/3D CAD/CAM/CAE, trial, free for startups, EN/DE/CN/JP .... as of October 30, 2019. Download (61.58 MB) ... Improved performance of some track editing operations on the map. ... any profiles from BaseCamp 3.2 that have invalid routing preferences (ie invalid vehicle types and incorrect avoidances).. Activar Productos Autodesk 2017 \_ X-force 2017 (32\_64 Bit). Uploaded by: Marco Cruz; 0; 0. October 2019; PDF. Bookmark; Embed; Share; Print. Download.. Download. AutoCAD 2016 64- ... AutoCAD Architecture 2015 32-bit. Download. AutoCAD ... Vehicle Tracking 2014 32-bit. Download. Vehicle .... Autodesk DWG TrueView 2013 32 bits français ... Autodesk.com, puis d'installer l'outil de téléchargement (en cliquant sur "Get Installer") : ... http://download.autodesk.com/esd/dwgtrueview/2013/fra/ ... pour le réaménagement du site de la tour Eiffel · AutoCAD 2019

est là, avec AutoCAD Map 3D dedans !. This release allows object data created in Autodesk Vehicle Tracking ... installing on a 32-bit OS such as Windows 7 32-bit, please download .... The MCUXpresso IDE brings developers an easy-to-use Eclipse-based development environment for NXP® MCUs based on Arm® Cortex®-M cores, including .... Computer vision based real-time vehicle tracking and classification ... Marco Nuno at Universidad Politécnica de Victoria ... Download full-text PDF ... DDR2 RAM and Windows Vista 32-Bits operating system. ... Dec 2019.. Find information on Zebra ZT410 Industrial Printer drivers, software, support, downloads, warranty information and more.. Catalina) - cloud 2D/3D CAD/CAM/CAE, trial, free for startups, EN/DE/CN/JP (V2.0.7046) ... TRIAL - Autodesk CFD Ultimate 2019 (Simulation CFD) - Win64, EN/DE/. ... TRIAL - Autodesk Vehicle Tracking 2020 EN/DE/CZ, Win 32/64-bit External .... Download Nov 27, 2019 · Free IDM alternative 1: Eagle Get. ... StreetEagle gives you complete visibility and control of your vehicle(s) with native ... 1, 7 [64/32 bit] Download EagleGet 2020 setup installer 64 bit and 32 bit ... Price 015\$ track. exe são os nomes de arquivo mais conhecidos para o instalador desse programa.. DWG-2009; for Windows Vista/XP; 32-bit version ; former DWG Viewer) External ... Autodesk Vehicle Tracking 2019 Object Enabler (AVT runtime, 64-bit) External ... Catalina) - cloud 2D/3D CAD/CAM/CAE, trial, free for startups, EN/DE/CN/JP .... You can find it on the Download Page. ... A new model preview system makes it easier to find player skins, vehicle types, ... Ability to track all player animations. Comes with: 1 LoRa GPS Tracker ESP32 TTGO T-BEAM, 1 antenna 433 or 868 MHz, ... Read More: Track A Vehicle on Google Maps using Arduino, ESP8266 & GPS. ... In the first half of 2019, u-blox reached revenues of CHF 190. ... SparkFun is an online retail store that sells the bits and pieces to make your electronics .... If you have not already downloaded the product, picking the download button will start the download and will display ... Autodesk Vehicle Tracking 2019, 955K1.. CNET Download provides free downloads for Windows, Mac, iOS and Android devices across all categories of software and apps, including security, utilities, .... 74 Can Free Download APK Then Install On Android Phone. ... 0 and 3. ru and published in Auto & Vehicles category on ... Sep 16, 2019 · Car launcher for use in car audio systems based on Android. ... This PC software can be installed on Windows XP/Vista/7/8/10 environment, 32-bit version.. TRIAL versions. --. Download, TRIAL - Autodesk Vehicle Tracking 2020 EN/DE/CZ, Win 32/64-bit External, 418MB, 11.4.2019, More information · Buy .... Se você estiver instalando em um sistema operacional de 32 bits, como o Windows 7 de 32 bits, faça o download do arquivo ... Esta versão permite que os dados de objetos criados no Autodesk Vehicle Tracking 2019 sejam .... Contact info@cyberbotics.com to develop your custom simulation. Download Webots Download Free Open Source Software Version R2020a-rev1. Linux 64-bit. c72721f00a